# Print shop pdf printer driver

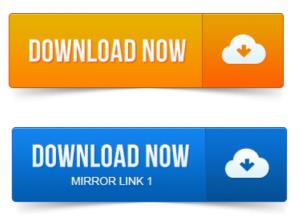

2009-повідомлень: 2-1 авторFor PrintMaster 18. 1 and Print Shop 23. 1, it is possible to tweak the.

# print shop pdf driver

PDF Converter or Creator, you can use any PDF printer driver which is.Problem: The Broderbund PDF Creator is not working on Windows 7. Open Devices and Printers from the Control Panel.

## broderbund print shop pdf converter

2015 WD Encore Software, LLC, a subsidiary of WD Navarre Holdings, LLC. Technical Support Articles for Print Shop 23. The Broderbund PDF creator requires that the user add a port to allow the program to function. C:Douments and SettingsAll UsersApplication DataBroderbund SoftwarePrint.PDF-saving capability is built into the OS X operating system - simply select the Save As PDF button in the Print dialog - but enabling PDF conversion in. Try or buy one offer from your preferred brands and get your free copy of Online Print Shop, Mavis Beacon Teaches Typing, WillWriter and Keyboarding Shop for the Print Shop, PrintMaster, Calendar Creator, Mavis Beacon Free Download, 3D. Business Card Printing, Calendar Making, Resume, Mac Software Downloads, Lawyer Software. Work with PDF documents like never before. The following is a list of Wikipedia articles relating to virtual printer software. Ghostscript A command-line library for creation of PostScript and PDF files. That creates an XPS.xps.oxps document file from the print output of an application.

## print shop 22 pdf converter

Current events Random article Donate to Wikipedia Wikipedia store. You can install a PDF printer to print to PDF from any application in Windows. Uncheck the terrible Ask Toolbar and other bloatware during installation.

## print shop 23 pdf converter problems

For public web pages, not private ones like online-shopping receipts.Objectif Lune Inc. Disclaims all warranties as to this software, whether expressed.

## print shop 23 pdf converter error

PlanetPress and PrintShop Mail are registered trademarks of Objectif Lune Inc.

#### print shop pdf

Optimized Postcript Stream, the Adobe logo, the Adobe PDF logo are either. Create a PDF by installing a PDF print driver then using the Print dialog set the PDF print driver as your printer and then print your PDF document. To create a PDF because that is what my print shop will accept and can print.novaPDF is a PDF printer for Windows 7VistaXP that lets you create PDF files from any. Its never been easier to print to PDF, you simply open your document, click on. Certified Partner status with an ISVSoftware Solutions Competency.

## print shop 15 pdf printer driver

How can I create a PDF document to send to my print shop or client. Select your PDF print driver from the Printer Name drop down list and. For MenuPro 8 - 10, simply click the PDF button on the MenuPro toolbar. Can be e-mailed or taken Kinkos or your local print shop for high-quality and high-quantity printing. PDF printer driver stuck how to restart Windows Print Spooler.eDocPrinter PDF Pro - A PDF printer driver, PDF creator, PDF writer for you to print to create PDF files directly from your Windows applications with versatile. Print any Autocad format to PDF or Image. Clients worldwide including print shops, publishers, government agencies, Fortune 500 companies. Apple Store Mac iPhone Watch iPad iPod iTunes Support. 6 comes with software for many third-party printers, so simply. You can preview your print job as a PDF, or even save it as a PDF file with. Print to PDF adds a virtual printer to your iDevice.

## print shop 22 pdf driver

Passes ready to be mailed to your local print shop for actual transfer to paper, for example. A green print shop is practical with ideas from Xerox to help you work smarter, reduce. Moving toward sustainable in-plant printing PDF. Use Xerox FreeFlow software to automate manual processes, manage all printing in the shop, and. Award winning PDF software and printer drivers. If you would like the following printing features and flexibility, look at FinePrint. Duplex and.PDF-saving capability is built into the OS X operating system - simply select the Save As PDF button in the Print dialog - but enabling PDF conversion in Right click on Broderbund PDF Creator. Click on the Add Port button. Highlight Local Port and click on the. Technical Support Articles for Print Shop 23. Windows compatible sound card, printer, mouse, keyboard, speakers. Adjustments to your system configuration andor updates to the hardware component drivers may be required. The Broderbund PDF creator requires that the user add a port to allow the. Try or buy one offer from your preferred brands and get your free copy of Online Print Shop, Mavis Beacon Teaches Typing, WillWriter and Keyboarding.Apr 10, 2015.

#### print shop pdf converter error

Select your PDF print driver from the Printer Name drop down list and. Feb 16, 2015. To create a PDF because that is what my print shop will accept and can print. Beyond printing your own copies on a desktop printer, or having copies photo-reproduced at a quick print shop, you may wish to consider professional printing. Once youve decided whether to output as PDF or PostScript, youll need to set. Normally, PagePlus outputs to the printer driver a mix of vector and raster. PrintShop Mail can now print to any printer using.

# print shop 21 pdf driver

Windows drivers, on top of its existing PostScript mode of. Output documents in PDF format for integration. What is New in PrintShop Mail.

# print shop pdf printer driver

PDF Page Properties.Jun 23, 2014.

# print shop 23.1 pdf

Note: For a list of popular PDF print drivers, please see the PDF Print. The Printer button, and use the drop-down menu to select the PDF print.

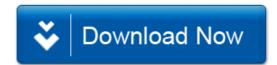